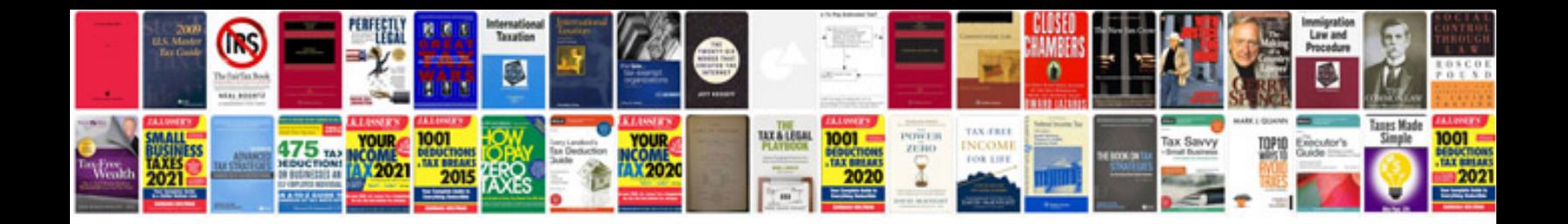

**Executor of estate form**

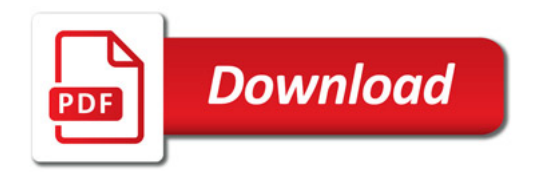

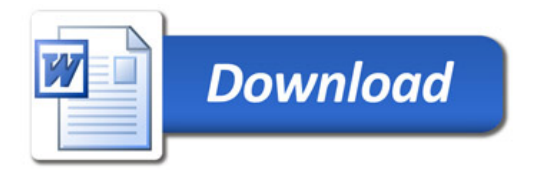